# Key Action Operators in the Observable Class (Part 1)

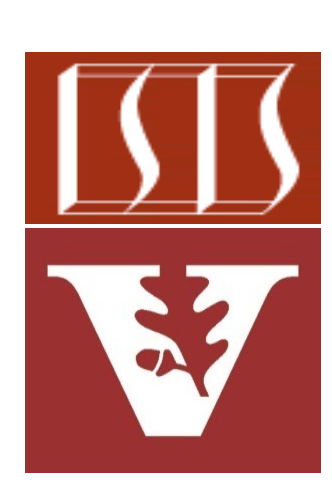

Douglas C. Schmidt d.schmidt@vanderbilt.edu www.dre.vanderbilt.edu/~schmidt

Professor of Computer Science

Institute for Software Integrated Systems

Vanderbilt University Nashville, Tennessee, USA

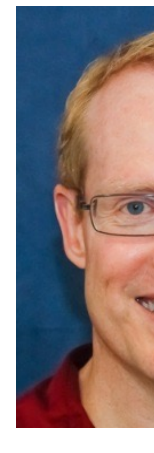

### Learning Objectives in this Part of the Lesson

Action!

**2**

- Recognize key operators defined in—or used with—Observables<br>• Factory method operators<br>• Transforming of the United States of Transforming of the United States of Transforming of the United States
	- Factory method operators
	- Transforming operators
	- Action operators
		- These operators don't modify an Observable, but instead use it for side effects
			- e.g., doOnNext()

- The doOnNext() operator
	- Add a behavior triggered when an Observable emits an item

**Observable<T> doOnNext** (Consumer<? super T> onNe

See <u>reactivex.io/RxJava/3.x/javadoc/io/reactivex/rxjava3/core/Observable.htm</u>

• The doOnNext() operator • Add a behavior triggered when

an Observable emits an item

• The behavior is passed as a Consumer param that's called on successful completion

**Observable<T> doOnNext**

(Consumer<? super T> onNe

#### **Interface Consumer<T>**

**Type Parameters:** 

T - the type of the input to the opera

**All Known Subinterfaces:** 

Stream.Builder<T>

**Functional Interface:** 

This is a functional interface and car therefore be used as the assignment ta a lambda expression or method referen

**5** See reactivex.io/RxJava/3.x/javadoc/io/reactivex/rxjava3/functions/Consumer.html

- The doOnNext() operator
	- Add a behavior triggered when an Observable emits an item
		- The behavior is passed as a Consumer param that's called on successful completion
			- i.e., it is a "callback" that typically has a "side-effect"

**Observable<T> doOnNext** (Consumer<? super T> onNe

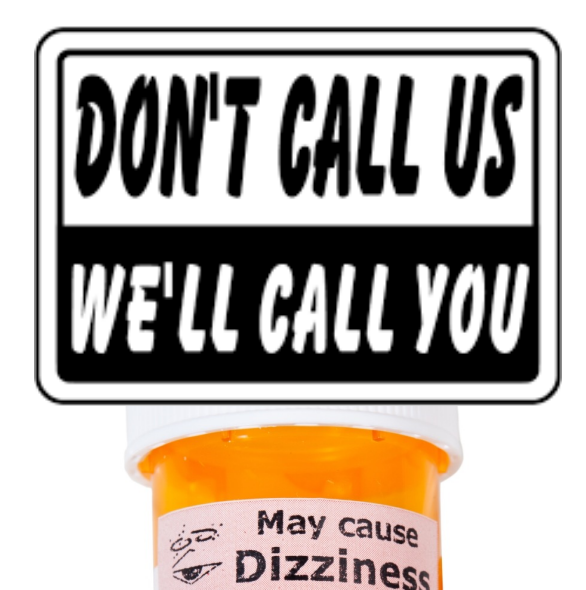

May cause headache

no NOT take with Nitrates.

See en.wikipedia.org/wiki/Callback\_(computer\_programmin

**7**

- The doOnNext() operator
	- Add a behavior triggered when an Observable emits an item
		- The behavior is passed as a Consumer param that's called on successful completion
		- Returns an Observable that is not modified at all
			- i.e., the type and/or value of its elements are not changed

**Observable<T> doOnNext (Consumer<? super T> onNext)**

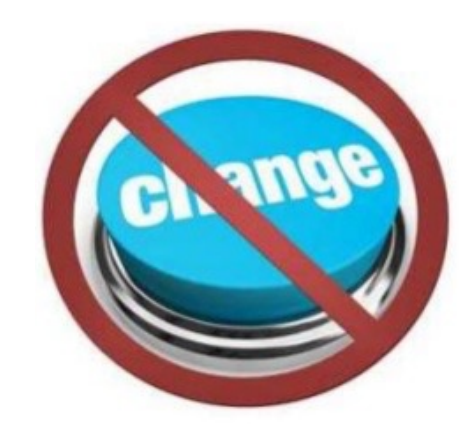

- The doOnNext() operator
	- Add a behavior triggered when an Observable emits an item
	- Used primary for debugging, logging, and/or getting visibility into an Observable chain

Log each BigFraction value on success (otherwise skip)

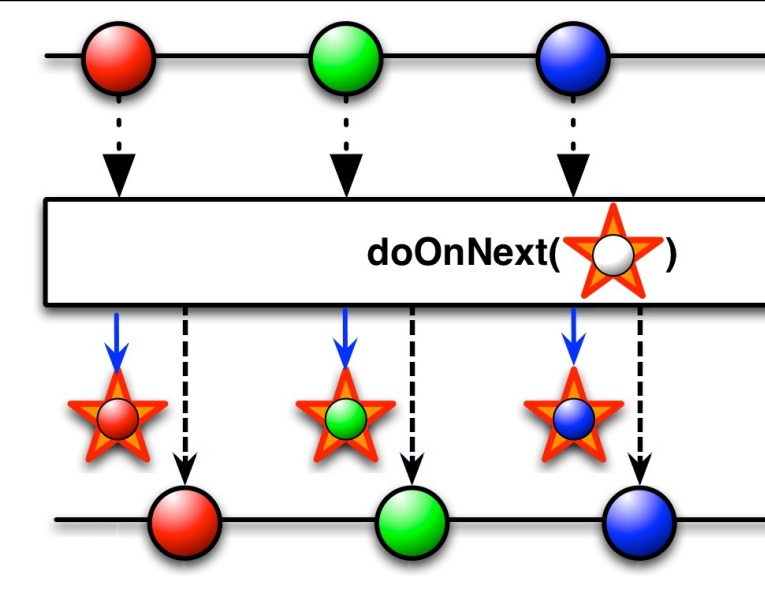

**Observable**

 **...**

 **.fromIterable(bigFractionList)**

 **.doOnNext(bf ->** 

 $logBigFraction$  (sUnreducedFraction, bf

See Reactive/Observable/ex1/src/main/java/ObservableEx.ja

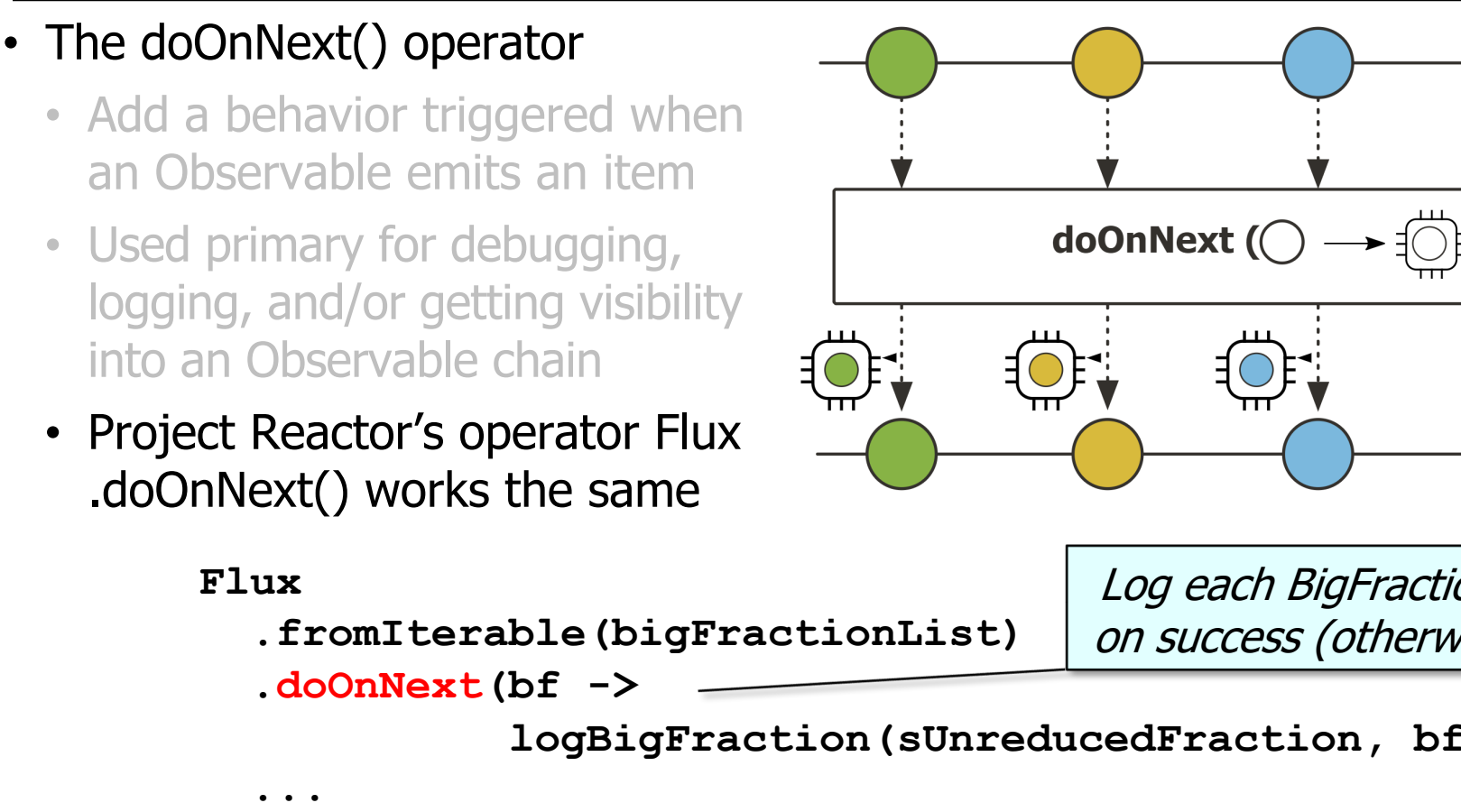

See projectreactor.io/docs/core/release/api/reactor/core/publisher/Flux.htm

#### • The doOnNext() operator

- Add a behavior triggered when an Observable emits an item
- Used primary for debugging, logging, and/or getting visibility into an Observable chain
- Project Reactor's operator Flux .doOnNext() works the same
- Similar to Stream.peek() method in Java Streams **List<String> collect = List**

#### peek

Stream<T> peek(Consumer<? super T> act

Returns a stream consisting of the elements of stream, additionally performing the provided on each element as elements are consumed f the resulting stream.

This is an intermediate operation.

For parallel stream pipelines, the action may called at whatever time and in whatever thre element is made available by the upstream operation. If the action modifies shared state responsible for providing the required synchronization.

.of("a", "b", "c").stream().peek(System.out::printl  **.map(String::toUpperCase).toList();**

See <u>docs.oracle.com/javase/8/docs/api/java/util/stream/Stream.html#</u>

# End of Key Action Operators in the Observable Class (Part 1)